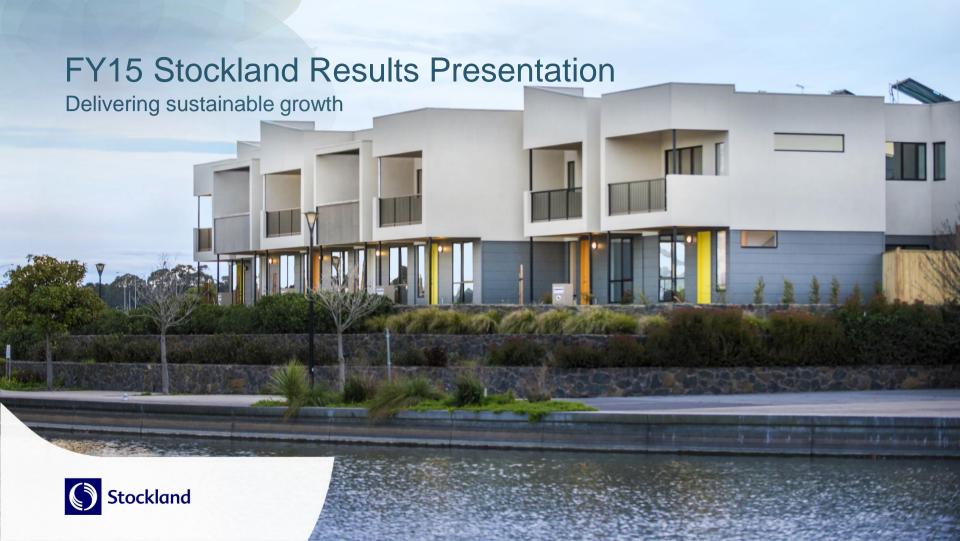

# Agenda

| Topic               | Speaker                                                        | Page |
|---------------------|----------------------------------------------------------------|------|
| Group Update        | Mark Steinert,<br>Managing Director and CEO                    | 03   |
| Group Finance       | Tiernan O'Rourke, CFO                                          | 07   |
| Commercial Property | John Schroder, Group Executive and CEO,<br>Commercial Property | 13   |
| Residential         | Andrew Whitson, Group Executive and CEO, Residential           | 20   |
| Retirement Living   | Stephen Bull, Group Executive and CEO,<br>Retirement Living    | 25   |
| Summary and Outlook | Mark Steinert,<br>Managing Director and CEO                    | 28   |

## Strategy delivering strong results

- EPS growth of 7.8% and FFO per security growth of 13.0%, reflecting consistent implementation of our strategy, together with supportive market conditions
- Solid performance from all business divisions:
  - Strongest specialty store growth in four years
  - Residential settlements up 12.6%
  - 19.9% growth in Retirement Living profit
- Distribution of 24.0c, payout ratio 93% of underlying profit
- Statutory profit includes \$297m Commercial Property revaluation gain and circa \$80m gross profit on realisation of Australand holding
- Maintained strong balance sheet

|                                          | FY15       | FY14       | Change |
|------------------------------------------|------------|------------|--------|
| Statutory Profit                         | \$903m     | \$527m     | 71.4%▲ |
| Statutory Earnings per security          | 38.5 cents | 22.8 cents | 68.9%▲ |
| Underlying Profit <sup>1</sup>           | \$608m     | \$555m     | 9.4%▲  |
| Underlying Earnings per security         | 25.9 cents | 24.0 cents | 7.8%▲  |
| Distribution per security                | 24.0 cents | 24.0 cents | -      |
| Funds from Operations (FFO) <sup>2</sup> | \$657m     | \$573m     | 14.7%▲ |
| FFO per Security                         | 28.0 cents | 24.8 cents | 13.0%▲ |
| Net Tangible Assets per security         | \$3.68     | \$3.53     | 4.2%▲  |
| Gearing (D/TTA)                          | 23.4%      | 25.0%      |        |
| Return on Equity <sup>3</sup>            | 9.9%       | 8.8%       |        |

<sup>1.</sup> Underlying Profit is a non-IFRS measure that is determined to present, in the opinion of the Directors and Management, the ongoing operating activities of Stockland in a way that appropriately reflects its underlying performance. Underlying Profit is the basis on which distributions are determined. Refer to Annual Financial Report for the complete definition

<sup>2.</sup> Funds from Operations (FFO) is determined with reference to the PCA guidelines

<sup>3.</sup> Return on Equity accumulates individual business Return on Assets and incorporates the cash interest paid and average drawn debt for the 12 month period. Excludes workout and other.

### FY15 Achievements - Grow asset returns

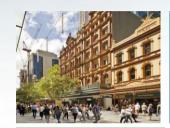

\$425m retail development underway at 13.5% IRR and

next wave has grown to \$1.1bn

74.8% comparable

FFO from

CP portfolio

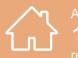

Activated 14,000 residential lots

at target margins

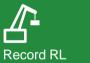

Record RL development activity

500

homes under construction or completed at 16% IRR

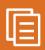

Record residential contracts on hand

17% on OFY14

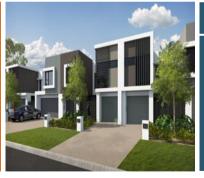

### DISCIPLINED INVESTMENT

Acquired

\$125m Retail and

**L&BP** assets delivering

7.6% yields1

Acquired

4,000

residential lots in eastern seaboard metropolitan

1. FFO incremental yield, excludes development land

### FY15 Achievements - Grow customer base

High
CUSTOMER
SATISFACTION

80% Retail tenants

93% Shoppers

90% Village residents

82% Residential customers<sup>3</sup>

Ranked #1

on retail tenant satisfaction

for 3

consecutiv vears

## RESIDENTIAL COMMUNITIES

- broadening customer reach, 74% owner occupiers

VER MEDIUM DENSITY

dwellings to commence construction in FY16

**MAJORITY** to settle in FY17

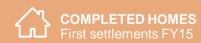

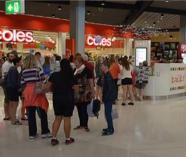

**BRAND REPUTATION** 

1 20%

in Stockland catchment areas<sup>2</sup>

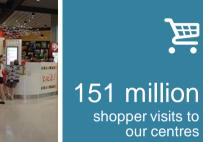

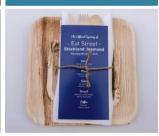

- 1. TenSAT score produced by Monash University
- 2. AMR Research conducted on behalf of Stockland
- 3. Average Customer Satisfaction amongst customers who have placed a deposit with us

## FY15 Achievements - Operational excellence

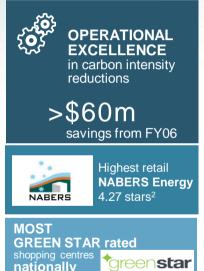

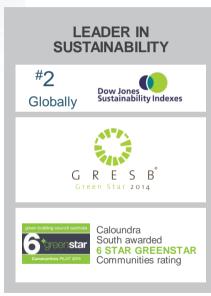

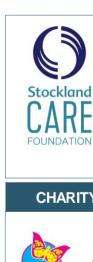

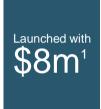

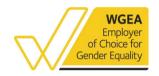

85% Employee Engagement, ABOVE GLOBAL norm3

### **CHARITY PARTNERS**

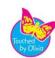

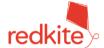

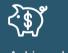

Achieved **PROCUREMENT SAVINGS** 

Ahead of time and budget

- 1.Capital commitment
- 2. Average across the retail portfolio
- 3. Towers Watsons Global High Performing Norm

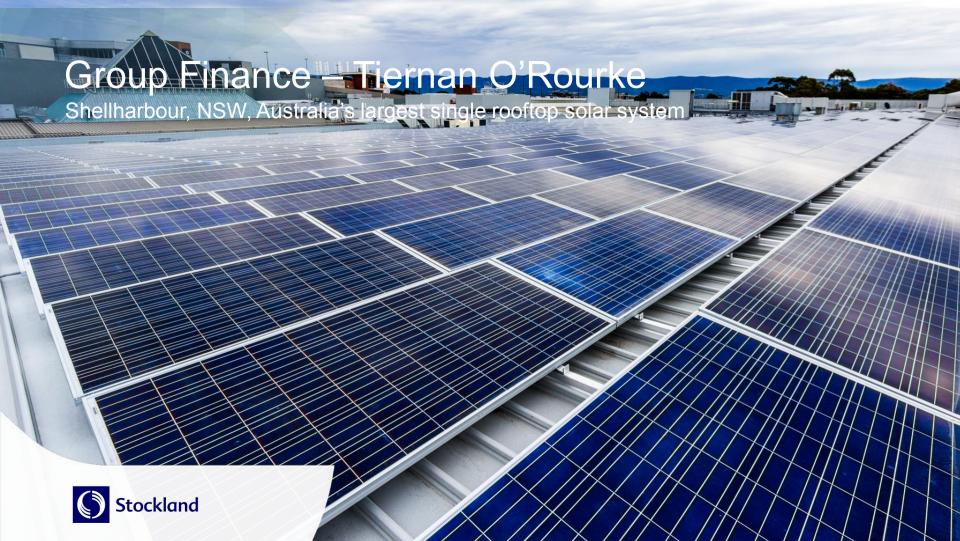

# Strong improvement in both Underlying Profit and FFO

|                                        | Underlying Profit |      |          |                   | Funds from | Operations |          |                   |
|----------------------------------------|-------------------|------|----------|-------------------|------------|------------|----------|-------------------|
| \$m                                    | FY15              | FY14 | Change % | Comp.<br>Growth % | FY15       | FY14       | Change % | Comp.<br>Growth % |
| Retail                                 | 351               | 347  | 1.3%     | 4.2%▲             | 379        | 369        | 2.6%     | 4.8%▲             |
| Logistics & Business Parks             | 120               | 100  | 20.1%    | 3.1%▲             | 131        | 108        | 21.0%    | 5.1%▲             |
| Office                                 | 64                | 70   | (8.8%)   | 6.4%▲             | 78         | 85         | (8.9%)   | 4.2%▲             |
| Commercial Property net overhead costs | (18)              | (20) | 13.2%    |                   | (18)       | (20)       | 13.2%    |                   |
| <b>Total Commercial Property</b>       | 517               | 497  | 4.0%     | 4.3%▲             | 570        | 542        | 5.1%     | 4.8%▲             |
| Residential Communities                | 166               | 95   | 73.5%    |                   | 166        | 95         | 73.5%    |                   |
| Retirement Living                      | 48                | 40   | 19.9%    |                   | 48         | 40         | 19.9%    |                   |
| Other                                  | 2                 | 27   | nm       |                   | 2          | 27         | nm       |                   |
| Unallocated corporate overheads        | (60)1             | (52) | (16.7%)  |                   | (60)1      | (52)       | (16.7%)  |                   |
| Net Interest                           | (69)              | (79) | 12.6%    |                   | (69)       | (79)       | 12.6%    |                   |
| Tax benefit                            | 4                 | 27   | (86.1%)  |                   | -          | -          | -        | -                 |
| Group Profit                           | 608               | 555  | 9.4%     |                   | 657        | 573        | 14.7%    |                   |
| Group (cents per security)             | 25.9              | 24.0 | 7.8%     |                   | 28.0       | 24.8       | 13.0%    |                   |

All figures are rounded to nearest million, unless otherwise stated. Percentages are calculated based on the figures rounded to one decimal place throughout this presentation

<sup>1.</sup> Includes restructuring cost of \$6m (before tax) for an outsourcing project

# FFO to Statutory Profit

| \$m                                                             | FY15 | FY14 | Change         |
|-----------------------------------------------------------------|------|------|----------------|
| Group Funds From Operations ("FFO")                             | 657  | 573  | <b>▲14.7</b> % |
| Adjust for:                                                     |      |      |                |
| Amortisation of fit out incentives                              | (45) | (37) |                |
| Amortisation of rent-free incentives                            | (16) | (15) |                |
| Straight-line rent                                              | 8    | 7    |                |
| Tax benefit on Underlying Profit                                | 4    | 27   |                |
| Underlying Profit                                               | 608  | 555  | ▲9.4%          |
| Commercial Property revaluations <sup>1</sup>                   | 297  | 119  |                |
| Change in fair value of Retirement Living investment properties | 7    | (50) |                |
| Impairment of IT intangibles and Retirement Living goodwill     | (43) | (23) |                |
| Mark to market loss on financial instruments                    | (39) | (69) |                |
| Net gain on sale of other financial assets                      | 732  | 35   |                |
| Net loss on sale of other non-current assets                    | (2)  | (6)  |                |
| Tax benefit/(expense) on Statutory Profit adjustments           | 2    | (34) |                |
| Statutory Profit                                                | 903  | 527  | ▲71.4%         |

<sup>1.</sup> FY15 includes stapling adjustment related to owner-occupied space of \$5m (FY14; \$1m)

<sup>2.</sup> Includes sale of Australand holding

## FY15 Achievements - Capital strength

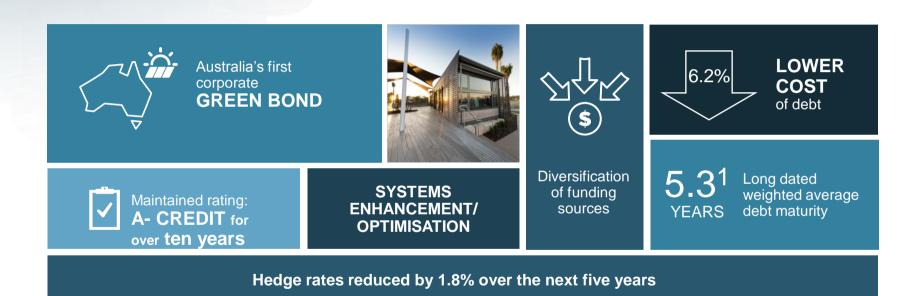

<sup>1.</sup> Pro forma following new average 12 year USPP

## Investing cash in future growth

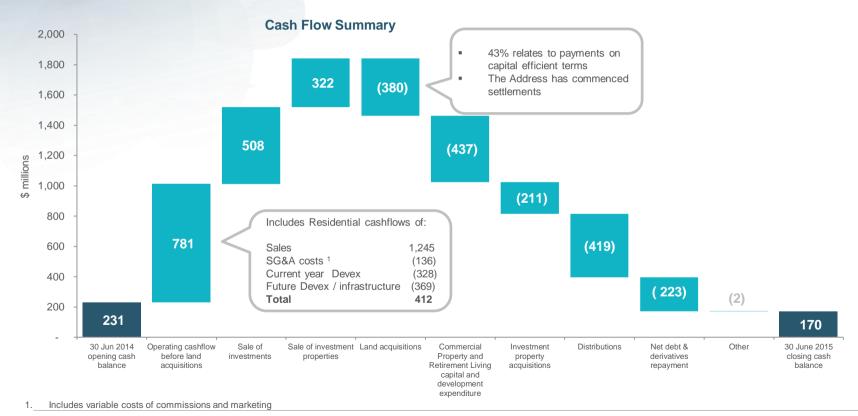

## Maintaining a strong balance sheet

- A-/stable metrics maintained
- Focus on diversifying funding sources
- Consistent interest cover ratio
- New average 12 year duration USPP settled post 30 June, pro forma weighted average debt maturity of 5.3 years
- Executed new swaps, including to fix the rate on the new USPP, lowering future interest costs
- Expect FY16 average cost of debt ~ 6.0%

### **Key debt metrics**

|                                                              | FY15      | FY14      |
|--------------------------------------------------------------|-----------|-----------|
| S&P rating                                                   | A-/Stable | A-/Stable |
| Drawn debt <sup>1</sup>                                      | \$3.1b    | \$3.3b    |
| Cash on deposit                                              | \$0.2b    | \$0.2b    |
| Available undrawn committed debt facilities                  | \$0.6b    | \$0.8b    |
| Gearing (net debt/total tangible assets) <sup>2</sup>        | 23.4%     | 25.0%     |
| Interest cover                                               | 4.0:1     | 3.9:1     |
| Weighted average debt maturity                               | 4.6 yrs   | 5.2 yrs   |
| Pro forma weighted average debt maturity                     | 5.3 yrs   | 5.2 yrs   |
| Debt fixed/hedged as at period end                           | 72%       | 59%       |
| Weighted average cost of debt (WACD) for period <sup>3</sup> | 6.2%      | 6.3%      |
| Weighted average cost of debt at 30 June <sup>3</sup>        | 6.0%      | 6.2%      |

<sup>1.</sup> Excludes bank guarantees of \$0.2b, drawn debt in equity accounted joint ventures and cash on deposit of \$0.2b

<sup>2.</sup> Debt = Interest bearing debt (\$3,134m) + Stockland's share of debt drawn in joint ventures (\$74m) + transaction costs (\$8m) - Cash \$170m

TTA = Total assets \$13,089m + Stockland's share of assets held by joint ventures (\$74m) - Cash (\$170m)

<sup>3.</sup> The impact on WACD of bank guarantee and insurance bond fees is 10bps

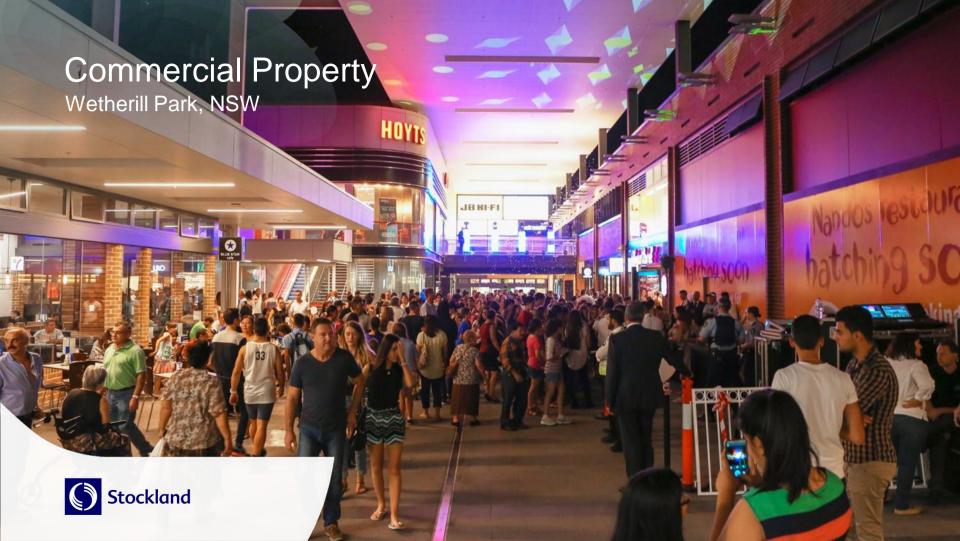

## Commercial Property: Sustainable returns

### Sustainable profit growth

 Comparable FFO growth of 4.8% with strong results across all asset classes

### **Retail sales improving**

Total MAT up 4.5%, driven by 7% growth in specialties

Growth categories in comparable specialty sales include:

Fast casual dining / food catering

**4.9%** 

Retail services

**5.5%** 

Communication & technology

**4** 24.3%

Homewares

▲ 10.4%

 Comparable specialty sales of \$8,998 per square metre<sup>5</sup> ▲ 3.8%, and exceeds Urbis average by 12.6%

|        | Asset<br>values<br>(\$m) <sup>1</sup> | FFO<br>(comparable<br>change) | Total<br>Underlying<br>Profit<br>(comparable<br>change) | WALE<br>(years) | Occupancy <sup>2</sup> (stable assets) | WACR <sup>3</sup> | ROA  |
|--------|---------------------------------------|-------------------------------|---------------------------------------------------------|-----------------|----------------------------------------|-------------------|------|
| Retail | 6,087                                 | <b>▲</b> 4.8%                 | <b>▲</b> 4.2%                                           | 6.6             | 99.5%                                  | 6.5%              | 8.2% |
| L&BP   | 1,699                                 | ▲ 5.1%                        | ▲ 3.1%                                                  | 4.7             | 94.3%                                  | 8.0%              | 8.6% |
| Office | 1,041                                 | <b>▲</b> 4.2%                 | <b>▲</b> 6.4%                                           | 4.5             | 95.4%                                  | 7.4%              | 8.6% |
| Total  | 8,827                                 | <b>4.8</b> %                  | <b>4.3</b> %                                            |                 |                                        | 6.9%              | 8.4% |

| Sales by<br>Category <sup>4</sup> | Total MAT<br>Growth % | Comparable MAT Growth % |
|-----------------------------------|-----------------------|-------------------------|
| Total Portfolio                   | 4.5%                  | 2.6%                    |
| Specialties                       | 7.0%                  | 4.6%                    |
| Supermarkets                      | 3.1%                  | 1.8%                    |
| DDS/DS                            | 2.2%                  | (0.2%)                  |
| Mini-Majors and Other             | 5.5%                  | 3.8%                    |

3. Weighted average capitalisation rate

<sup>1.</sup> This is consistent with the Property Portfolio, which excludes capital works in progress and sundry properties, Townsville Kingsvale and Sunvale (Qld)

<sup>2.</sup> Retail occupancy based on area, Office and Logistics & Business Parks occupancy based on income

<sup>4.</sup> Sales data includes all Stockland managed retail assets - including UPF and joint venture assets

<sup>5.</sup> Sales per sqm adjusted for moving lettable area (MLA). MLA reflects comparable sales per sqm adjusted for total number of days the store has traded in the full year, if trading for less than two years

## Retail: Accretive development pipeline

### Retail development activity progressing as planned

- Baldivis (WA): Opened 2H15, fully leased. \$20m enhanced value recognised in FY15
- Wetherill Park (NSW): Stage One opened March 2015, trading strongly, stages two and three to open 2H16
- Glasshouse (NSW): Repositioning to international brands, including flagship major H&M
- Point Cook (Vic): new Woolworths supermarket and retail, opened August 2015
- 18 new anchor leases executed, underpinning higher valuations

#### Revolution and evolution:

- Two DAs secured; two new DAs submitted
- ~\$45m centre enhancements to drive incremental returns, including
  - Jesmond Aldi and fast casual dining precinct
  - Rockhampton fast casual dining precinct
  - Wendouree mini-major remixing
  - Shellharbour Town Square cafes and larger format stores

1. FFO incremental yield

| Under construction | Total spend (\$m) | Stabilised yield <sup>1</sup> | Incremental IRR <sup>2</sup> |
|--------------------|-------------------|-------------------------------|------------------------------|
| Baldivis           | 116               | 8.0%                          | ~13.0%                       |
| Wetherill Park     | 222               | 7.3%                          | ~14.0%                       |
| Glasshouse (50%)   | 12                | 8.5%                          | ~18.0%                       |
| Point Cook         | 24                | 5.6%                          | ~12.0%                       |
| Harrisdale         | 51                | 7.8%                          | ~11.2%                       |
| Total              | 425               |                               |                              |

Future development pipeline of \$1.1b

<sup>2.</sup> Estimated unlevered 10 year IRR on incremental development from completion

## Retail: Continuing to achieve positive leasing spreads

- Strong leasing momentum continues:
  - Positive leasing spreads of 3.2%
  - 211 project leases executed in FY15
  - No incentives on renewals

91% of specialty leases have fixed 4-5% annual reviews

| Retail leasing activity <sup>1</sup>                    | FY15   | FY14   |
|---------------------------------------------------------|--------|--------|
| Occupancy <sup>2</sup>                                  | 99.5%  | 99.6%  |
| Tenant retention                                        | 64%    | 71%    |
| Average rental growth <sup>3</sup> on total lease deals | 3.2%   | 2.5%   |
| Total lease deals <sup>4</sup>                          | 799    | 734    |
| Specialty occupancy cost ratio                          | 14.3%  | 14.0%  |
| Renewals: Number                                        | 296    | 208    |
| Area (sqm)                                              | 37,078 | 27,683 |
| Rental growth <sup>3</sup>                              | 3.1%   | 2.4%   |
| New Leases: Number                                      | 182    | 278    |
| Area (sqm)                                              | 20,310 | 41,311 |
| Rental growth <sup>3</sup>                              | 3.2%   | 2.6%   |
| Incentives: Months <sup>5</sup>                         | 7.7    | 8.6    |
| As % of rent over lease term <sup>6</sup>               | 10.6%  | 11.7%  |

<sup>1.</sup> Excludes UPF assets. Metrics relate to stable assets unless otherwise stated

<sup>2.</sup> Occupancy reflects stable assets and differs from Property Portfolio which includes all assets

<sup>3.</sup> Rental growth on an annualised basis

<sup>4.</sup> Includes project leases

Represents the cash contribution made towards the retailer's fit outs, expressed in equivalent months of net rent

<sup>6.</sup> Incentive capital as a percentage of total rent over the primary lease term only

# Logistics & Business Parks: Activating growth strategy

76% of portfolio

has fixed rent

reviews of 3-4% per annum

- Over 180,000 square metres of leasing activity
- Disciplined acquisition strategy, three new assets at Botany and Warwick Farm (NSW), and Laverton North (Vic)
  - Yields of over 7.6%<sup>3</sup> and with development opportunity
- Development momentum across the portfolio:
  - Pre-commitment for over 10,000 sgm at Oakleigh
  - \$350m development pipeline
- Fully integrated in house team

| Logistics & Business Parks                 | FY15        | FY14        |
|--------------------------------------------|-------------|-------------|
| Leasing activity executed                  | 142,600 sqm | 349,600 sqm |
| Leasing activity under HOA¹                | 40,800 sqm  | 16,700 sqm  |
| Average rental growth on total lease deals | (0.9%)      | (1.3%)      |
| Portfolio occupancy <sup>2</sup>           | 94.3%       | 96.4%       |
| Portfolio WALE <sup>2</sup>                | 4.7 yrs     | 4.9 yrs     |

### Logistics & Business Parks Lease Expiry Profile<sup>2</sup>

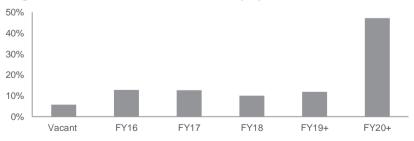

1. As at 30 June

2. By income

3. Initial FFO Yield - excludes development land

# L&BP: Growing & activating the development pipeline

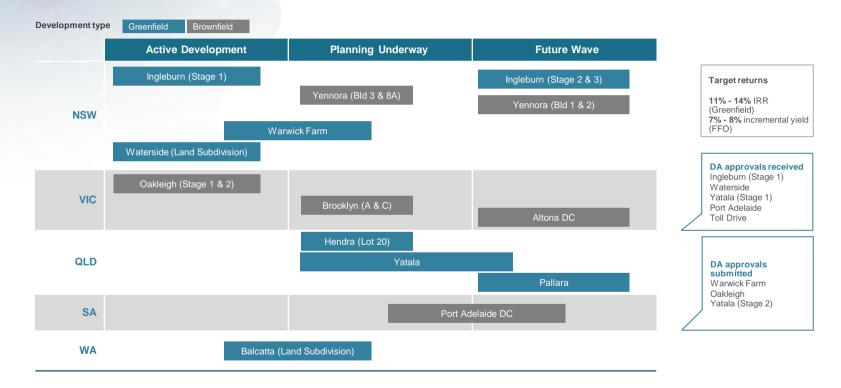

## Office: Tactical allocation, optimising returns

- Maintained positive leasing momentum
- Tactically overweight improving Sydney office market, our assets close to fully occupied
- Brisbane, Perth and ACT CBDs remain challenging, incentives still rising
- 601 Pacific Highway fully leased post upgrade
- Conditional exchange of Waterfront Place and Eagle St Pier, Brisbane

| Office                                     | FY15       | FY14       |
|--------------------------------------------|------------|------------|
| Leasing activity executed                  | 40,100 sqm | 39,700 sqm |
| Leasing activity under HOA <sup>1</sup>    | 3,600 sqm  | 6,500 sqm  |
| Average rental growth on total lease deals | (2.5%)     | 2.4%       |
| Portfolio occupancy <sup>2</sup>           | 95.4%      | 90.3%      |
| Portfolio WALE <sup>2</sup>                | 4.5 yrs    | 4.5 yrs    |

### Office Lease Expiry Profile<sup>2</sup>

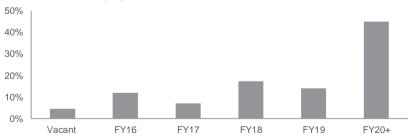

<sup>1.</sup> As at 30 June 2. By income

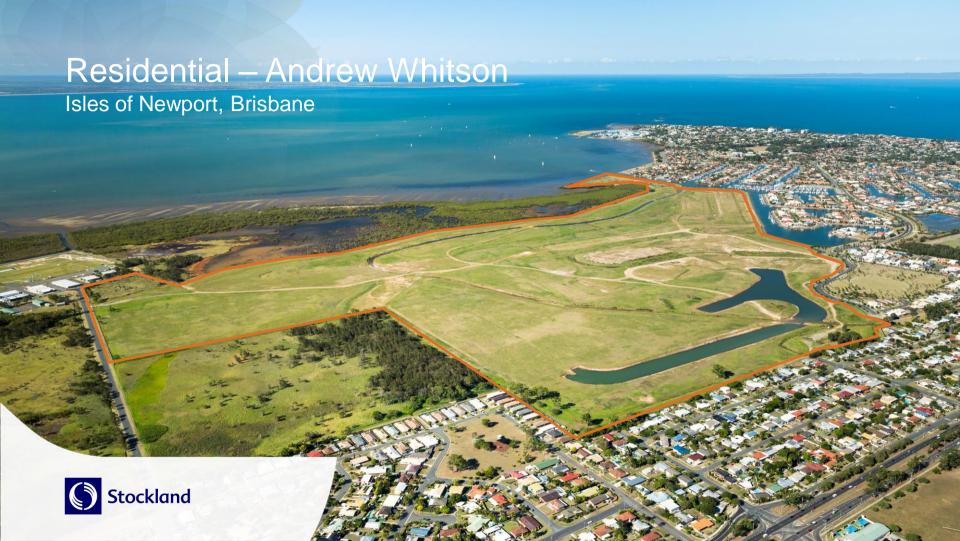

## Residential Communities: Driving sustainable returns

- Significant increase in operating profit and ROA, driven by market conditions and new projects
- Record contracts on hand, production constraints will continue to limit settlement volumes in FY16
- Disciplined and strategic restocking; acquired around 4000 lots in metropolitan locations - majority contribute profits within two years:
  - Schofields, Sydney
  - The Address, Melbourne
  - Isles of Newport, Brisbane
  - Ivanhoe, Melbourne
  - Clyde North, Melbourne
- Lower superlot sales reflects strategy to develop medium density

| <b>Residential Communities</b>            | FY15     | FY14   | Change   |
|-------------------------------------------|----------|--------|----------|
| Lots settled                              | 5,876    | 5,219  | 12.6%▲   |
| Revenue – Retail                          | \$1,194m | \$964m | 23.9%▲   |
| <ul> <li>Superlots<sup>1</sup></li> </ul> | \$51m    | \$78m  | (34.2%)▼ |
| EBIT (before interest in COGS)            | \$290m   | \$244m | 19.0%▲   |
| EBIT margin                               | 23.3%    | 23.4%  |          |
| Operating Profit                          | \$166m   | \$95m  | 73.5%▲   |
| Operating Profit margin                   | 13.3%    | 9.1%   |          |
| ROA – total portfolio                     | 12.7%    | 5.8%   | <b>A</b> |
| ROA – core portfolio <sup>2</sup>         | 17.0%    | 12.2%  | <b>A</b> |

### **Residential community sales**

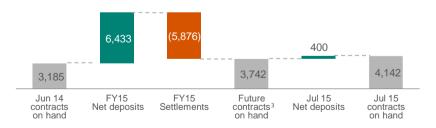

<sup>1. 30</sup> superlot settlements in FY15; 40 superlot settlements in FY14. FY15 includes the disposal of impaired projects Lake Kawana (Qld) and Bayswood (NSW)

<sup>2.</sup> Core excludes impaired projects

<sup>3.</sup> Of the 3,742 contracts on hand as at June 30, 2015, 3,510 are due to settle in FY16, and 232 are due to settle in FY17

## Residential Communities: Operating profit margin improvement

- Improved project mix has been driven by new launch projects
- Project rate increase reflects margin growth above feasibility levels in some locations
- Overheads have been amortised across higher lot sales
- On track to achieve operating profit margin target of 14% by FY16, maintaining around this level medium term

| Residential Communities FY15    | Core     | Workout <sup>1</sup> | Total    |
|---------------------------------|----------|----------------------|----------|
| Lots settled                    | 5,493    | 383                  | 5,876    |
| Revenue                         | \$1,146m | \$99m                | \$1,245m |
| Revenue                         | 92%      | 8%                   | 100%     |
| EBIT                            | \$260m   | \$30m                | \$290m   |
| EBIT margin                     | 22.7%    | 30.2%                | 23.3%    |
| Operating Profit                | \$166m   | -                    | \$166m   |
| Operating Profit margin         | 14.5%    | -                    | 13.3%    |
| Remaining lots                  | 94%      | 6%                   | 100%     |
| Number of projects <sup>2</sup> | 46       | 15                   | 61       |
| ROA                             | 17.0%    | (4.1%)               | 12.7%    |

### **Residential Communities Operating Profit Margin**

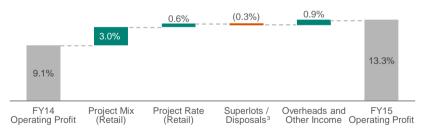

<sup>1.</sup> Includes all impaired projects

<sup>2.</sup> Excludes two active projects that are 99% complete

<sup>3. 30</sup> superlot settlements in FY15; 40 superlot settlements in FY14. FY15 includes the disposal of impaired projects Lake Kawana (Qld) and Bayswood (NSW)

## Residential Communities: Growing assets and customers

### Significant progress in activating our portfolio:

- Launched three projects with 14,000 lots in FY15: The Grove,
   The Address and Cloverton, all in Melbourne
- Five projects with over 23,000 lots will launch in FY16:
  - Schofields, Sydney
  - Isles of Newport, Brisbane
  - Caloundra South, SE Queensland
  - Pallara, Brisbane
  - Ivanhoe. Melbourne
- Broadening customer reach through medium density, over 500 dwellings commencing construction in FY16; margins from FY17 onwards in line with residential operating profit
- Continuing to work through impaired projects, no increase in impairment provision

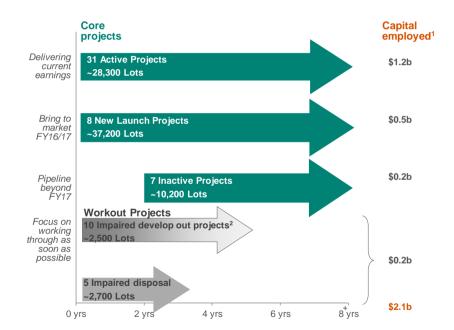

<sup>1.</sup> Based on net funds employed as at 30 June 2015

<sup>2. ~64%</sup> of impaired develop out projects expected to be completed in five years

### Residential Communities: Market overview

#### **FY15 Stockland Summary**

#### 2016 market outlook State **FY15** Comments on our State Vacant land **Vacant** Comments on market outlook settlement settlements land sales volumes in FY15 volumes prices (%change over FY14) NSW 45%▲ NSW Demand remains strong and available stock low as Strong lift from Willowdale production constrains sales. Annual price growth and commencement of Elara has now surpassed established market. Price settlements in FY15. growth expected to moderate as affordability is tested. Vic 44% Strong contributions from all Vic Volumes to stabilise near current high levels, active projects and the launch supported by strong population growth. While of The Address in FY15. levels of competition remain high, available stock is falling, supporting moderate price growth. Qld Improving market conditions Qld Improved relative affordability to increase demand 5%▲ at Sunshine Coast, offset by via recovery in interstate migration. Price growth projects nearing completion. continues to lag NSW and Victoria to date in both established and vacant land markets. WA (8%)▼ Volume reduction driven by WA Weak short term economic outlook expected to lead to further moderation in sales volumes. Only delays in approvals at Sienna Wood and projects nearing moderate decline in prices expected as market pulls back production and inventory remains completion. manageable.

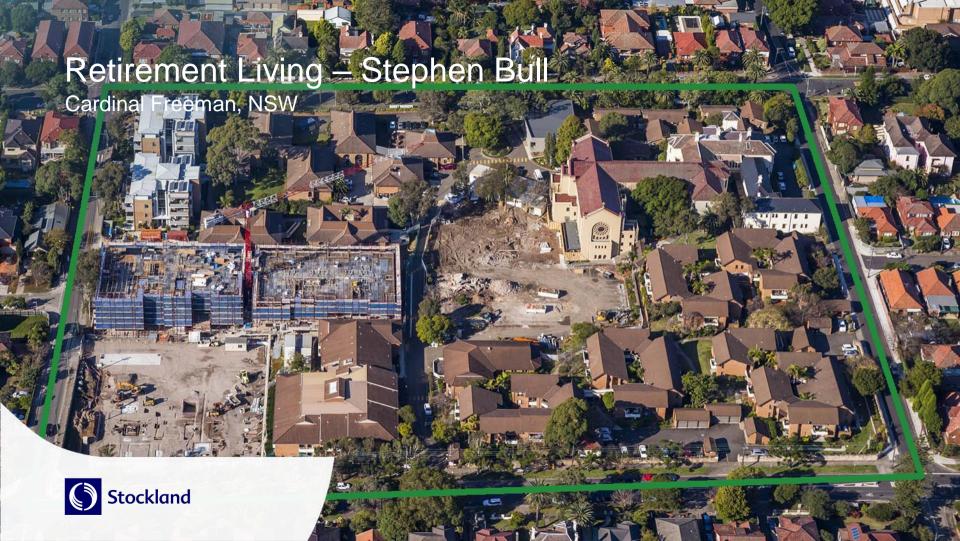

## Retirement Living: Delivering growth

- Significant uplift in operating profit and ROA:
  - Increased volumes, particularly for developments
  - Increased turnover cash per unit price growth, contract mix and product type
  - Margin expansion and focus on operating efficiency
  - Active management of portfolio
- 25% increase in total reservations on hand, driven by increased development activity

#### Net reservations<sup>3</sup>

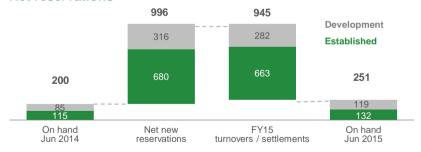

| 1. Includes | established | villages | and I | new | developments |  |
|-------------|-------------|----------|-------|-----|--------------|--|
|             |             |          |       |     |              |  |

2. Margin shown is pre-overheads

| Total Portfolio                | FY15   | FY14   | Change   |
|--------------------------------|--------|--------|----------|
| EBIT                           | \$54m  | \$45m  | 19.8%▲   |
| Operating Profit               | \$48m  | \$40m  | 19.9%▲   |
| Transaction value <sup>1</sup> | \$333m | \$321m | 3.7%▲    |
| Occupancy                      | 94.4%  | 94.9%  | ▼ .      |
| ROA                            | 5.3%   | 4.5%   | <b>A</b> |

|  | Established portfolio             | FY15   | FY14   | Change   |
|--|-----------------------------------|--------|--------|----------|
|  | Average re-sale price             | \$329k | \$314k | 4.8%▲    |
|  | Turnover cash per unit            | \$84k  | \$75k  | 11.1%▲   |
|  | Turnover cash margin <sup>2</sup> | 25.4%  | 24.0%  | <b>A</b> |
|  | Established settlements           | 663    | 647    | 2.5% ▲   |
|  | Reservations on hand <sup>3</sup> | 132    | 115    | 14.8%▲   |

| Development portfolio             | FY15   | FY14   | Change   |
|-----------------------------------|--------|--------|----------|
| Average price per unit            | \$413k | \$389k | 6.1%▲    |
| Average margin <sup>2</sup>       | 15.9%  | 15.8%  | <b>A</b> |
| Development settlements           | 282    | 262    | 7.6%▲    |
| Reservations on hand <sup>3</sup> | 119    | 85     | 40.0%▲   |

<sup>3.</sup> Includes reservations from South Australian acquisitions

## Retirement Living: Active management driving returns

- Development remains a key focus in improving returns
  - 500 homes under construction or completed
  - Cardinal Freeman Apartments stage 1 fully reserved, stage 2 to launch this half
- Actively managing our Retirement Living portfolio:
  - Capital recycling sale of two villages and acquisition of accretive SA portfolio with development opportunities
  - Land sales for aged care and associated uses
- Continuum of care aged care under construction at Cardinal Freeman, planning under way in other locations
- Improved operating efficiency reduced renovation downtime by 50% and cost by 20% over last two years
- ROA expected to continue to grow

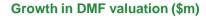

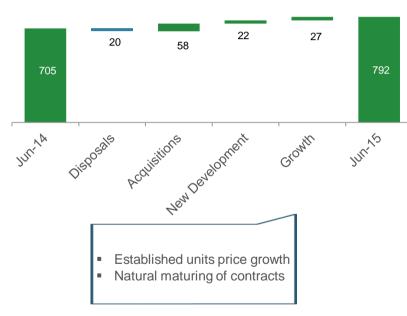

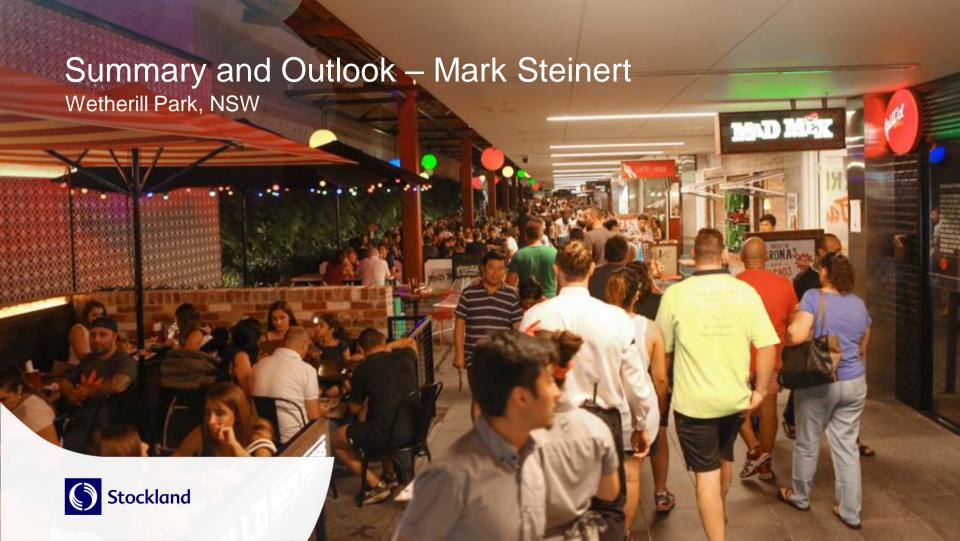

### Positive outlook for our businesses

- Moderate economic growth is expected to continue to underpin commercial property demand
- Residential market fundamentals remain sound albeit individual markets are variable
- Stockland's residential business is well positioned
  - High geographic diversification
  - Low supply in our corridors
  - Strong focus on affordability
  - Owner occupiers represent 74% of our buyer mix
  - Conservative approach to margin recognition

### Large housing undersupply remains<sup>1</sup>

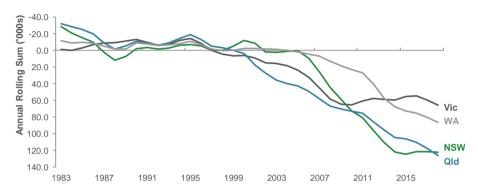

### Land Supply - only two months of trading at current levels<sup>2</sup>

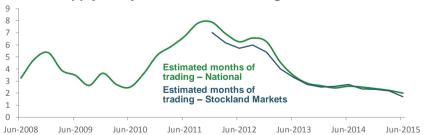

<sup>1.</sup> ANZ Economics

<sup>2.</sup> National Land Survey Program June Qtr 2015, Charter Keck Cramer

### FY16 outlook

- Underlying EPS growth of 6-7.5% and FFO per security growth of 8.5-10%, assuming no material change in market conditions, targeted for FY16. Underpinned by:
  - Settlements of around 6,000 residential lots
  - Improving residential margins to around 14% from strategic initiatives and favourable market conditions
  - Commercial Property comparable NOI growth of 2-3% and comparable FFO growth of 3-4%
  - Benefits to flow from reshaping portfolio and growing development pipeline in Retirement Living
- FY16 DPS targeted at 24.5<sup>1</sup> cents, within new target range of 80-90% of Underlying Profit
- Portfolio well positioned for sustainable long term growth and value creation

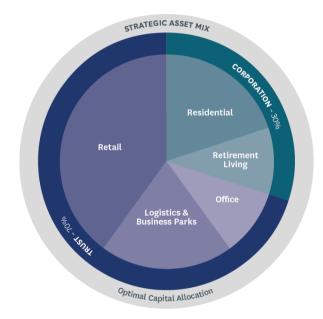

Five year indicative asset mix

<sup>1.</sup> Assuming no material change in market conditions

Stockland Corporation Limited ACN 000 181 733

Stockland Trust Management Limited ACN 001 900 741; AFSL 241190

As a responsible entity for Stockland Trust ARSN 092 897 348

25th Floor 133 Castlereagh Street SYDNEY NSW 2000

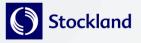

#### Important Notice

While every effort is made to provide accurate and complete information, Stockland does not warrant or represent that the information in this presentation is free from errors or omissions or is suitable for your intended use. This presentation contains forward-looking statements, including statements regarding future earnings and distributions that are based on information and assumptions available to us as of the date of this presentation. Actual results, performance or achievements could be significantly different from those expressed in, or implied by these forward looking statements. These forward-looking statements are not guarantees or predictions of future performance, and involve known and unknown risks, uncertainties and other factors, many of which are beyond our control, and which may cause actual results to differ materially from those expressed in the statements contained in the release.

The information provided in this presentation may not be suitable for your specific needs and should not be relied upon by you in substitution of you obtaining independent advice. Subject to any terms implied by law and which cannot be excluded, Stockland accepts no responsibility for any loss, damage, cost or expense (whether direct or indirect) incurred by you as a result of any error, omission or misrepresentation in this presentation. All information in this presentation is subject to change without notice.

This presentation is not an offer or an invitation to acquire Stockland stapled securities or any other financial products in any jurisdictions, and is not a prospectus, product disclosure statements or other offering document under Australian law or any other law. It is for information purposes only.